## Professor substituto - aparecem disciplinas de outros departamentos no PAAD. 02/05/2024 11:57:34

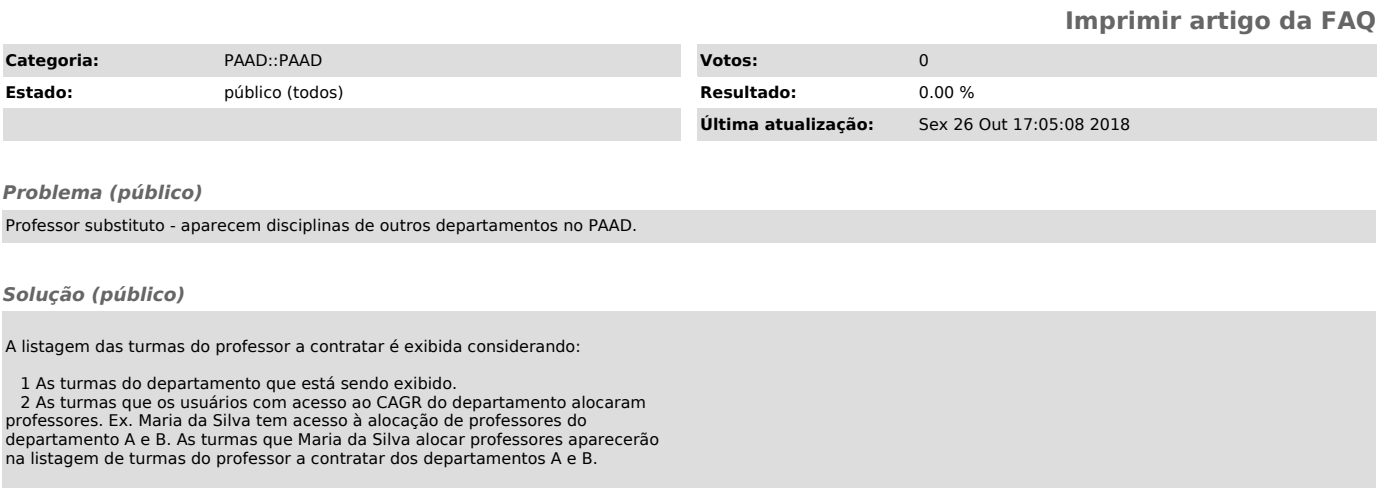

Pode-se evitar este problema evitando que um mesmo usuário faça o<br>alocamento de professores em diferentes departamentos.<br>Lembre-se: este é um problema temporário e é corrigido assim que o<br>professor for devidamente alocado